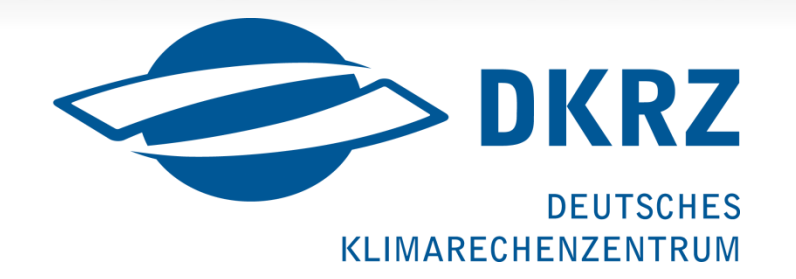

 $\Box$ 

# Lustre usages and experiences

at German Climate Computing Centre in Hamburg

Carsten Beyer

### About DKRZ

- $\triangleright$  High Performance Computing Center
	- $\triangleright$  Exclusively for the German Climate Research
	- $\triangleright$  Limited Company, non-profit
- $\triangleright$  Staff: ~ 70
- $\triangleright$  Services for Climate Research:
	- $\triangleright$  Support for Scientific Computing and Simulation, Model Optimization, Parallelization
	- $\geq$  Data Management and Archiving
	- $\triangleright$  Data Visualization (3D Graphics and Video)
- University Research Group: HPC (Prof. Dr. Ludwig)

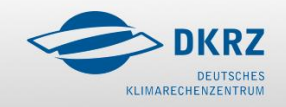

### **Mistral**

 $\Box$ 

- $\ge$  First phase 2015 (second phase 2016), total cost: 41 Mio Euro
- $\triangleright$  Bull Supercomputer: 26 Mio Euro
	- $\triangleright$  Bullx B700 DLC-System
	- $\triangleright \sim 37.000$  (+  $\sim 67.000$ ) cores (Intel Haswell/Intel Broadwell)
	- $\geq 1.550$  nodes (2x 12 Cores) (+1750 nodes 2x 18 Cores)
	- $\geq 1.4$  (3,0) PetaFLOPS
	- $\geq$  115 TB (266 TB) main memory
	- $\triangleright$  Infiniband FDR
- $\triangleright$  Parallel file system:
	- $\triangleright$  Lustre, 21 (+33) PetaByte
	- $\triangleright$  Throughput  $> 0.5$  TeraByte/s

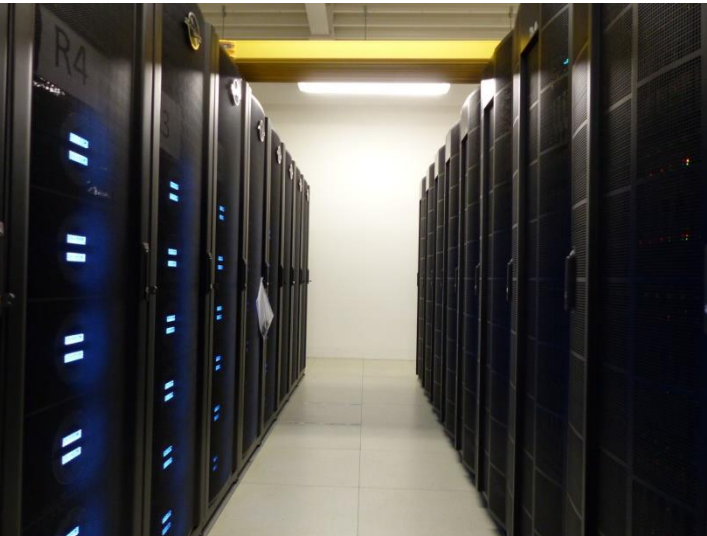

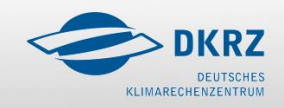

### Lustre - ClusterStor

- Seagate ClusterStor Setup (Phase 1 CS9000/ Phase 2 L300)
	- $\geq 62$  OSS / 124 OST's / 6TB disks
	- $> 5 MDT$
	- $\geq$  21 PB / max. 6 Billion files
	- $\triangleright$  Lustre 2.5.1 / IB FDR
	- $\geq$  455 million files / 90% filled
	- **▶ 74 OSS / 148 OST's / 8TB disks**
	- $> 7$  MDT
	- $>$  33 PB / max. 8 Billion files
	- $\triangleright$  Lustre 2.5.1 / IB FDR
	- $\geq$  196 million files / 40% filled

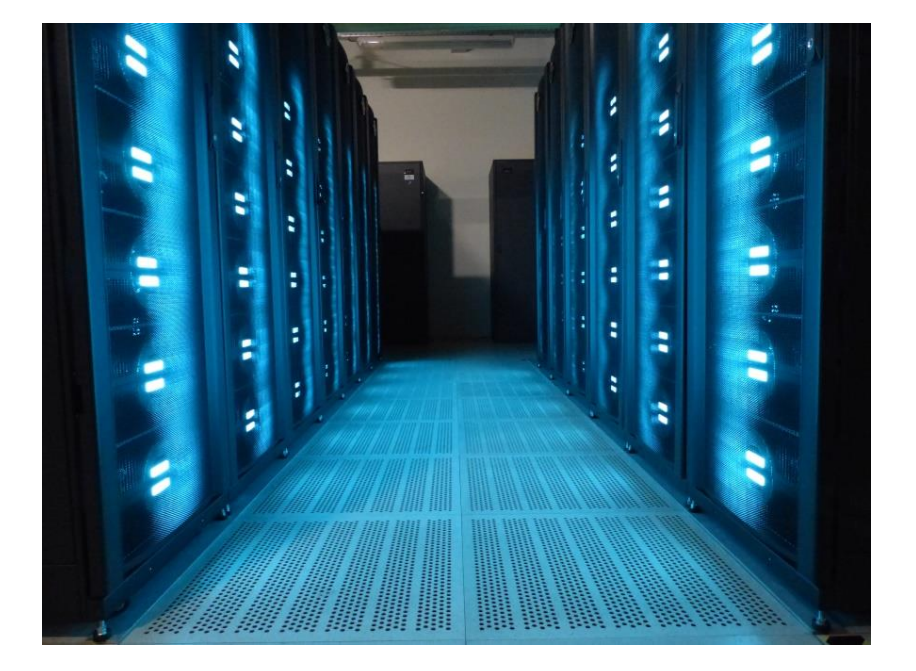

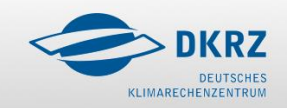

### Filesystem structure

#### Lustre Phase 1

- $\triangleright$  HOME directories (/mnt/lustre01/pf => MDT0000)
- $\triangleright$  POOL directory (/mnt/lustre01/pool => MDT0000)
- $\triangleright$  Software tree (/mnt/lustre01/sw => MDT0000)
- 
- $\triangleright$  WORK-directories (/mnt/lustre01/work => MDT000[1-4])
- 
- 
- 
- $\triangleright$  SCRATCH dirs (/mnt/lustre01/scratch => MDT000[1-4])
	-

 $\Box$ 

#### $\triangleright$  Lustre Phase 2

- $\triangleright$  WORK directories (/mnt/lustre02/work => MDT000[0-6])
	- $\triangleright$  extension of phase 1
	- Soft link /work -> /mnt/lustre01/work
	- Soft link /mnt/lustre01/work/<prj> -> /mnt/lustre02/work/<prj>

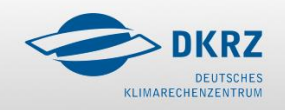

### Migration GPFS to Lustre

- Copying 4.5 PB from GPFS (AIX) to Lustre (Linux)
	- $\triangleright$  Usage of GPFS policies to generate filelist (130 mio files)
	- Sort and split filelist (mix of big/medium/small files) as input for  $\mu$ rsync'
	- $\triangleright$  Using SLURM on new system to schedule ~6000 Jobs for copying via IB gateway from NSD server
- $\triangleright$  Challenge
	- $\triangleright$  Not overloading NSD server on previous system (2x 10 GbE per node)
	- Changing UID/GID for some users from id's <1000 to >20000 during transfer (newer rsync version needed than in RHEL 6)
	- $\triangleright$  Time frame to achieve this
		- $\triangleright$  Because Benchmarks for approval of the system still ongoing

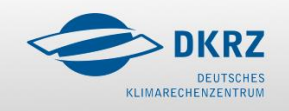

G

### Migration GPFS to Lustre

Where's my Quota and why takes 'mv' so long

- $\triangleright$  All copied project data belonging to MDT0000 in a separate location
- $\triangleright$  The , new' project directories were distributed to MDT000[1-4]
- $\triangleright$  How to copy the old data to the new directories ?
	- $\geq$  Could not be moved easily with  $\mu$  mv' due to DNE phase 1
	- $\triangleright$  Trying tools like , shift' for copying
- $\triangleright$  No quota could be used as before (user/fileset/user in fileset)
	- HOME/SCRATCH/WORK in one filesystem now
	- $\triangleright$  Using Robinhood for , soft' quota (starting 2016)
	- $\triangleright$  User can see their , quota' and amount of data on a DKRZ web frontend

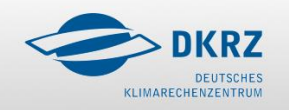

### Migration GPFS to Lustre

- Small files
	- $\triangleright$  HOME directories ( $\sim$  30 mio files / 6 TB)
	- $\triangleright$  Software tree
- $\triangleright$  Problem to run Backup with Calypso/Simpana
	- $\triangleright$  Full Backup of HOME takes days
- $\triangleright$  Large loading times for software (e.g. Matlab, Python)
	- Generating a 300GB image file stripped accross 16 OST's
	- $\triangleright$  Loop mount of this image file to interactive nodes (Login/Graphics)
	- $\triangleright$  Using caching on clients for higher performance

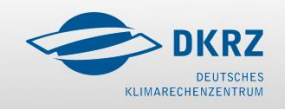

### Tools used - Copytools

- Self-Healing Independent File Transfer (Shift) Paul Kolano (NASA)
	- $\triangleright$  Dependent on 'mutil' (Paul Kolano / NASA)
	- $\triangleright$  Final rsync at the needed (Hardlinks)
- $\triangleright$  'lfs find + rsync'
	- $\triangleright$  Generating filelist with 'lfs find' and split in equal parts
	- $\triangleright$  'rsync' with split-lists (running as SLURM jobs in parallel)
	- $\triangleright$  Final rsync needed afterwards for hardlinks, directory ownership
- $\triangleright$  pftool Los Alamos National Lab
	- $\triangleright$  Easy to use, scalable on several nodes with SLURM
	- $\triangleright$  Needs final 'rsync' afterwards for hardlinks, directory ownership

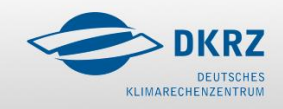

### Tools used - Robinhood

#### Report generation for

- > User' reports -> HOME/SCRATCH
- 'Project' reports -> WORK
	- $\triangleright$  Total amount of data for each project ( $\sim$  220 active projects)
	- $\triangleright$  Per user in a project (up to 130 user per project)
	- $\triangleright$  Overview for project admin
- $\triangleright$  , Soft' quota by mail to users / project admin

#### $\triangleright$  Setup

- $\triangleright$  Robinhood version 2.5.6-1 / reading Lustre changelogs
- $\geq$  2 Robinhood server for lustre01 (connected to 2/3 MDT)
- $\geq$  3 Robinhood server for lustre02 (connected to 2/2/3 MDT)

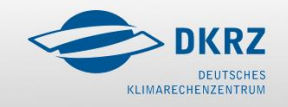

б

### Tools used – HPSS pftp

#### Tape Archive HPSS

- $\triangleright$  Projects have to request storage on a annual basis (Quota)
- $\triangleright$  Manual copy of data by user for their projects with , pftp'
- $\triangleright$  User can decide for single / double copy or long term archive (LTA)
	- $\triangleright$  Douple copy is also accounted twice for project
	- $\triangleright$  LTA needs a description of data (to be identified later, stored up to 10 years)
- $\triangleright$  Currently no automatic migration from Lustre to HPSS
	- $\triangleright$  Possible tool could be Robinhood
	- $\triangleright$  Currently not tried yet
	- $\triangleright$  How to identify data to be migrated for projects

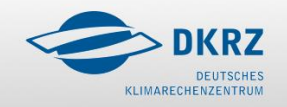

Б

### Monitoring – tools / sources

#### Sources:

- $\triangleright$  Starting with own python daemon on CS (replaced by Seastream)
- $\triangleright$  Seastream API on ClusterStor (currently switched off on lustre02)
- $\triangleright$  Entries from , syslog' (Lustre clients)
- $\triangleright$  Lustre Illite (from clients)
- > Tools:
	- $\triangleright$  Opentsdb / hbase / hadoop / elastic search
- $\triangleright$  Frontends:
	- Xdmod / Grafana / Kibana
	- $\triangleright$  Icinga on Clusterstor

Thanks to: Olaf Gellert, Hendrik Bockelmann, Josef Dvoracek (ATOS), Eugen Betke (Uni HH)

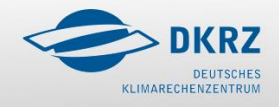

### Monitoring - Overview

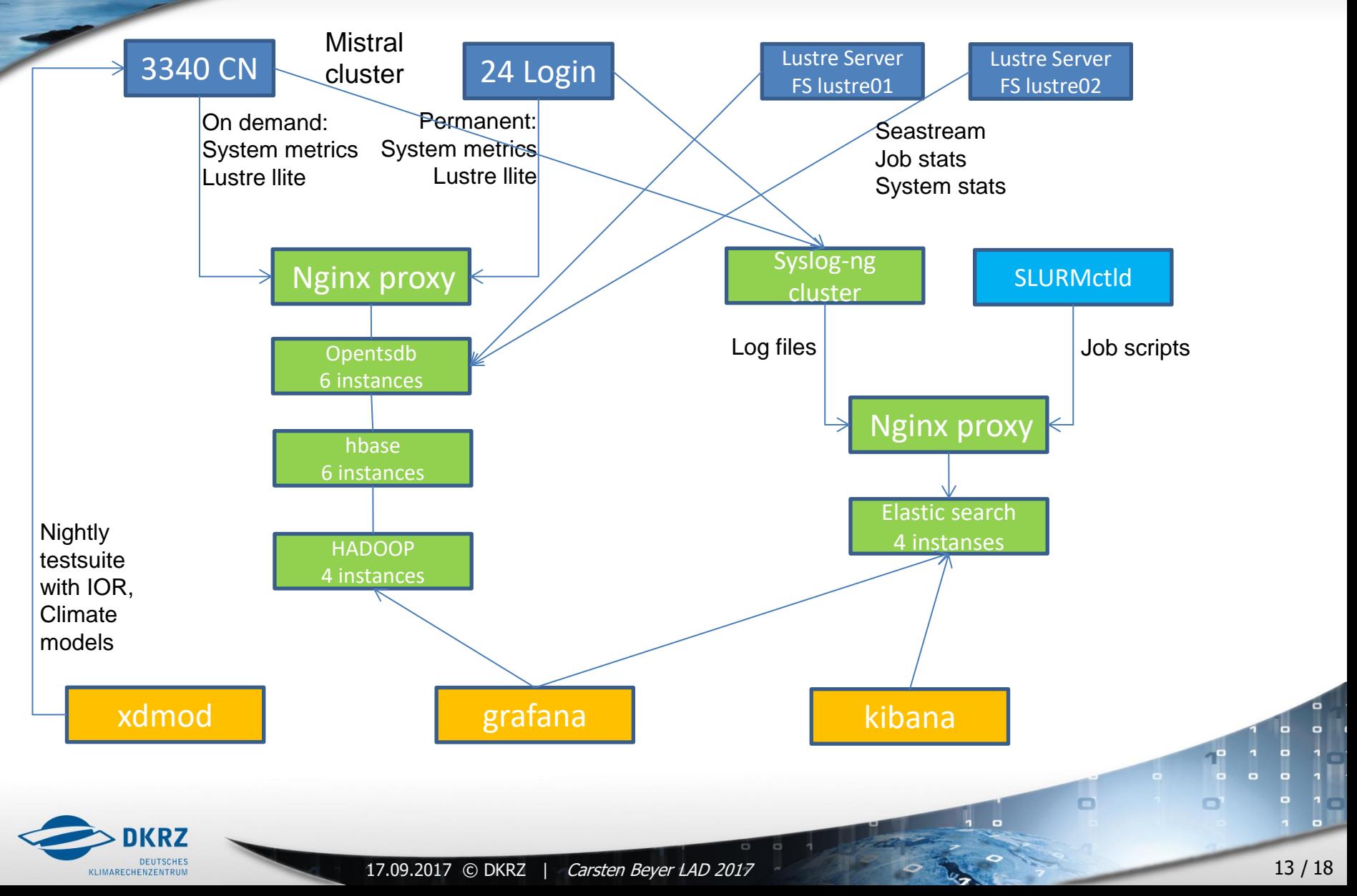

### Monitoring - Grafana

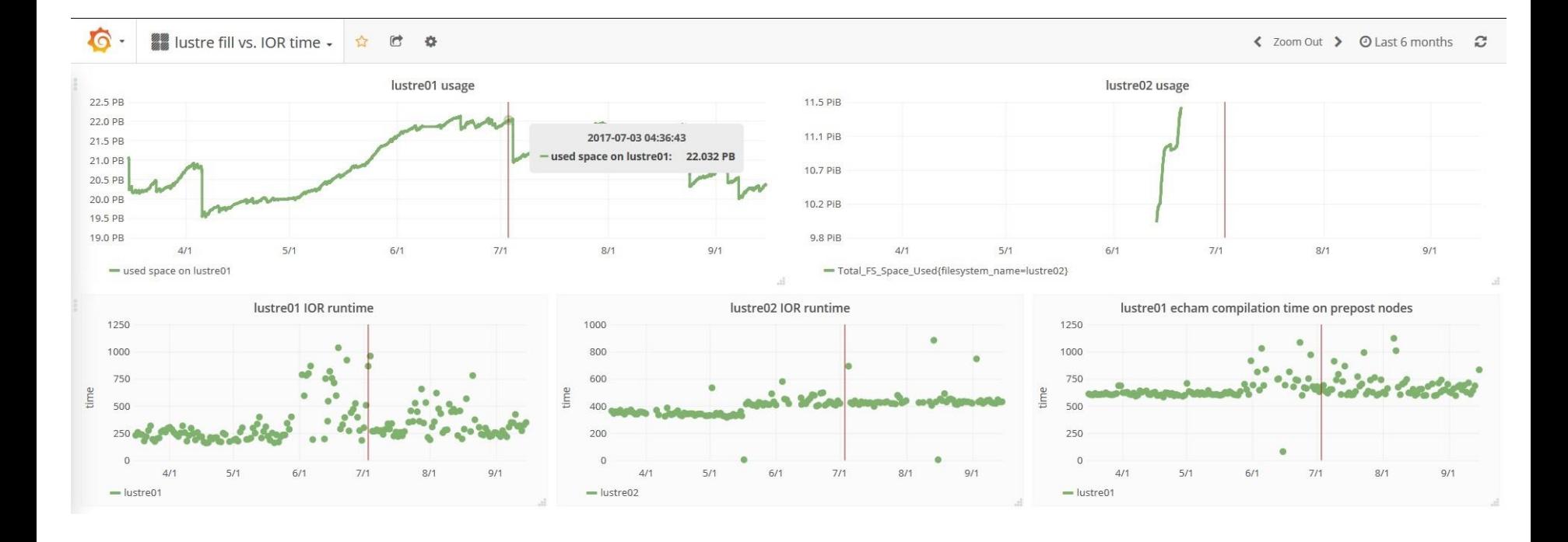

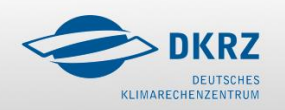

 $\Box$ 

 $\Box$ 

 $\blacksquare$ 

Monitoring - Grafana

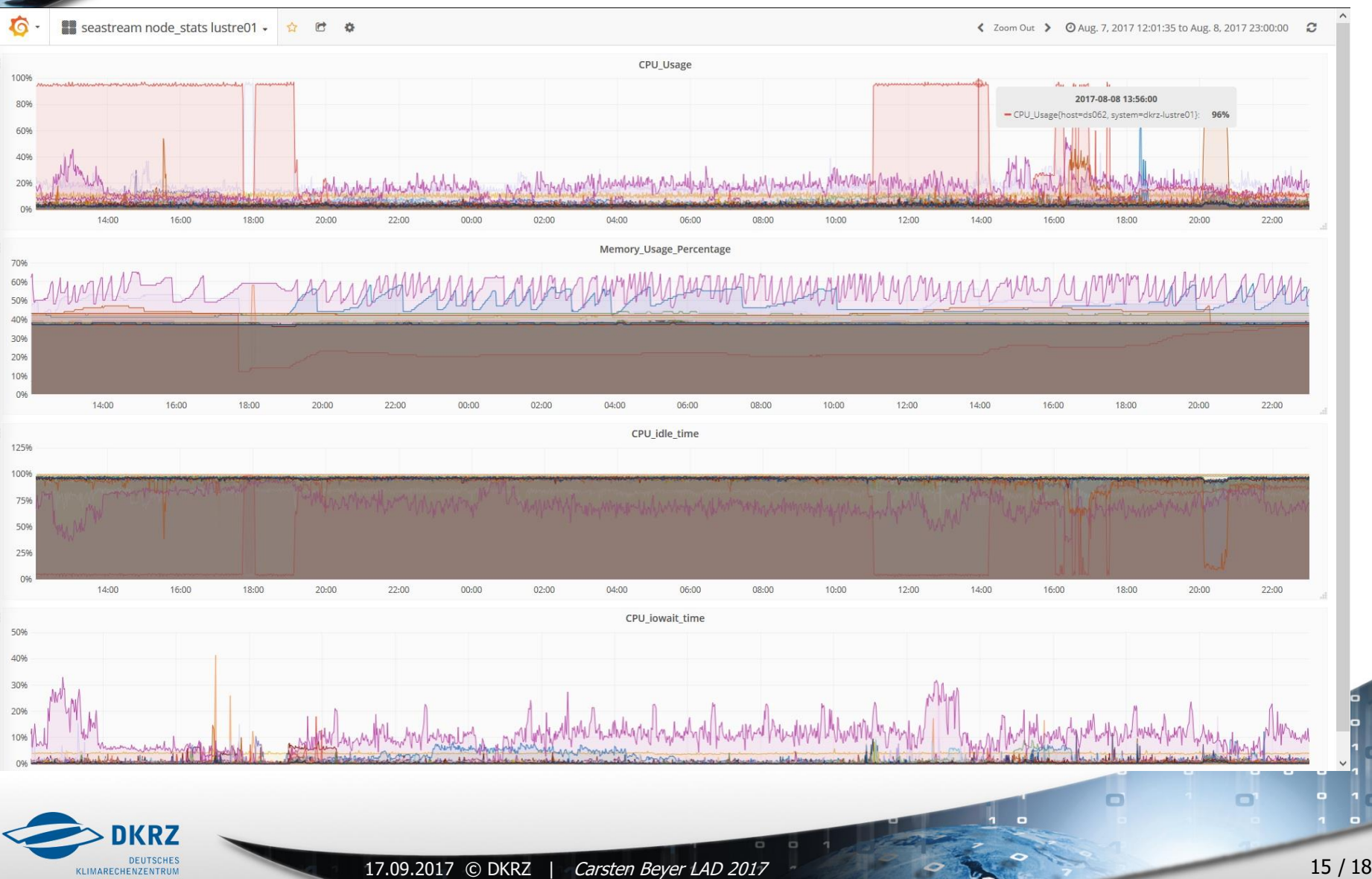

KLIMARECHENZENTRUM

### Pro's / Con's from daily business

Most times fine … but …

- $\triangleright$  Degradation of performance when reaching >95% filling state and not symmetric usage of OST's (lustre01)
	- $\triangleright$  First solution was to deactivate OSTS / migrating data from OST's and shifting data to , lustre02' filesystem
	- $\triangleright$  Newer solution is setting , qos\_threshold\_rr' to 5% on all MDT
	- $\triangleright$  That was leading to about 1.2 PB of , unusable disk space

 $\triangleright$  With the newer setting it is below 1 PB

 $\triangleright$  Degradation of performance by monthy RAID-check (lustre01)

- $\triangleright$  Lowering the , raid check priority'
- $\triangleright$  RAID check runs now 2 1/2 weeks

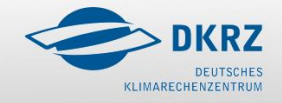

б

### Pro's / Con's from daily business

- Client dis-/reconnects from OST's / MDT's
	- $\triangleright$  Issue for SLURM jobs with IO (extended runtime)
	- $\triangleright$  Robinhood could not read changelog anymore
		- Workaround: Failover/reboot/failback affected MDT
- $\triangleright$  Firmware bug on hardware (lustre02)
	- $\triangleright$  Rare case of watchdog issue causes OSS HA pair to power down
	- After power up of OSS and fixing OST's reconnect from clients or umount of lustre02 not possible
	- $\triangleright$  Reboot of all Lustre clients needed (power reset)

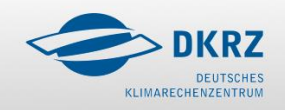

б

## Thank you for your Attention!

[http://www.dkrz.de](http://www.dkrz.de/)

Carsten Beyer [beyer@dkrz.de](mailto:beyer@dkrz.de)

# Questions ?

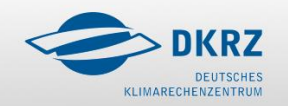

 $\Box$